# **Design your studio recording individually and professionally**

**The Greenscreen method makes it possible to design your studio recording as you wish. For example, you can select backgrounds, effects or music to put complex film ideas into reality. Please contact the E-Learning Centre and bring your desired materials with you on a USB stick for recording.**

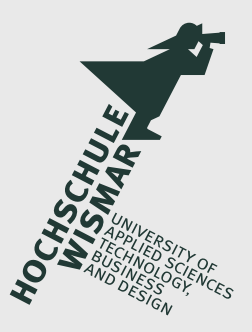

/ **https://color.adobe. com/de/create/ color-wheel/**

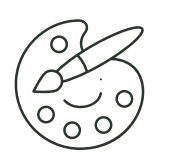

#### **Colors**

As background you can choose a coloured area. You should select a color by RGB value beforehand. The Color Wheel, for example, can be used for this purpose.

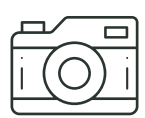

## **Photos & graphics**

If you are looking for a photo or graphic as a background then the motifs should have a calm, clear visual language, so as not to distract from what is going on in the foreground. File format: jpg

Dimensions: 1920 x 1080 px (16:9)

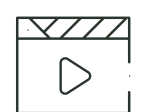

## **Videos & animations**

You can also embed moving images in your shot. This allows you to easily explain complex issues or make your video more lively. File format: mp4, mov Dimensions: 1920 x 1080 px (16:9)

/ **pexels.com** / **pixabay.com**

/**pixabay.com** /**pexels.com** /**openphoto.net**

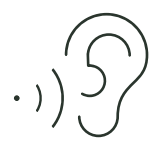

## **Sounds & music**

With audio files such as sounds, jingles and background music, you can structure your video and make it entertaining. File format: mp3

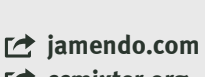

/**ccmixter.org** / **opsound.org**

**When using third-party materials and media, please take note of the copyright** 

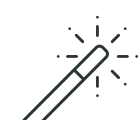

#### **Visual effects**

In post-production, effects such as transitions, time-lapse or vintage filters can be applied. We will be happy to support you.

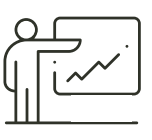

#### **Presentations**

You can also integrate a presentation for visual support. Please refer to our PELA leaflet for more information. File format: ppt, pdf (16:9) *The direct playback from your own device offers you full flexibility. This device must have an HDMI output.*

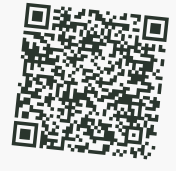

**laws.** 

**Video tutorial on dealing with royaltyfree materials**  *(in German)*

**WATCH PRACTICAL EXAMPLES NOW! www.hs-wismar.de/pela**

https://www.hs-wismar.de/hochschule/ einrichtungen/e-learning-zentrum/medienrecht-in-der-lehre/freie-materialie